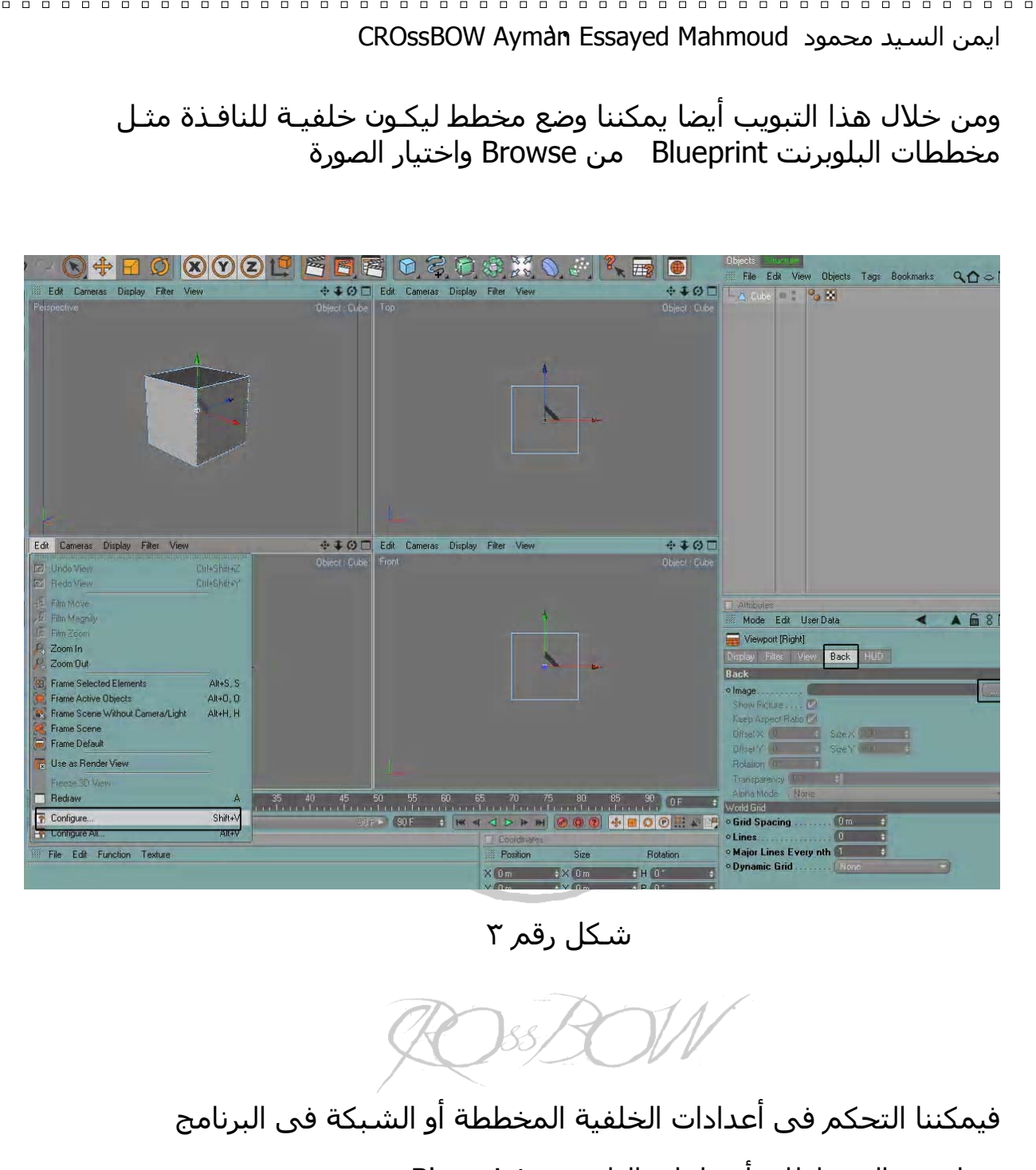

 $\Box$ 

 $\Box$ 

 $\Box$ 

 $\Box$  $\Box$  $\Box$  $\Box$  $\Box$  $\Box$  $\Box$  $\Box$  $\overline{a}$  $\Box$  $\Box$  $\Box$  $\Box$ 

 $\Box$ 

 $\Box$  $\Box$ 

 $\Box$ 

 $\Box$ 

 $\overline{a}$ 

 $\Box$ 

 $\overline{a}$ 

 $\Box$  $\Box$  $\Box$  $\Box$  $\Box$ 

 $\Box$ 

 $\Box$ 

 $\Box$ 

 $\Box$ 

 $\Box$ 

 $\Box$ 

 $\Box$ 

 $\Box$ 

 $\Box$ 

- ما هى المخططات أو ملفات البلوبرنت Blueprint

هى ملفـات مرجعيـة تعتمـد علـى الهياكـل أو بمعنـى أدق هـى مخططـات مرسومة مسبقا تعبر عن نوعية التصميم ويتم العمل عليها لمـن لا يجيـدون الرسم

ويمكن تجهيزها كلية أو جلب هذه الملفات عن طريق الانترنت

وهي عادة ما تستخدم كخلفية لنافذة العمل على البرنامج أو لبرامج الثـري دى عامة ومن ثم بدا الرسم من خلالها . وهى أدوات سـهلة للوصـول إلـى تصاميم متقنة واحترافية

 $\Box$ 

 $\Box$